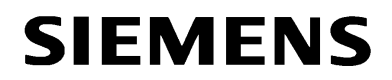

## **Schutzbedienung mit PC oder Notebook ohne Standard-RS232-Schnittstelle**

Viele neue Notebooks haben keine Standard-RS232-Schnittstelle mit 9-pol. Sub-D Stecker mehr, sondern sind zunehmend mit mehreren USB-Schnittstellen ausgestattet. Für den Anschluss von Geräten mit RS232-Schnittstelle werden eine Vielzahl von USB-RS232-Adaptern angeboten.

Entsprechende Adapter funktionieren in der Regel mit allen Programmen die unter Windows laufen, also auch mit DIGSI V3 und DIGSI 4. Bei der Auswahl der Adapter ist jedoch auf die Unterstützung der verschiedenen Betriebssysteme, z.B. Windows 98, Windows XP, Vista oder Windows 7 zu achten.

Diese Adapter emulieren nach der Installation des entsprechenden Treibers unter Windows eine zusätzliche RS232-Schnittstelle, z.B. COM7 am USB-Port. In DIGSI muss dann lediglich die neue COM-Schnittstelle zur Bedienung "direkt" über "COM7" ausgewählt werden.

Für die Bedienung der Schutzgeräte ist weiterhin das passende DIGSI-Kabel zwischen Umsetzer und Schutzgerät einzusetzen.

## Folgender Adapter wurde getestet mit **DIGSI V3 unter Windows XP zu SIPROTEC V3 DIGSI 4 unter Windows XP und Windows 7 / 32 zu V1/2, SIPROTEC V3 und SIPROTEC 4**

Fa. Delock **"Adapter USB 2.0 zu seriell RS232"** Produkt-Nr.: 61460 (DIGSI 4.8x funktioniert mit dem aktuellen Treiber auch unter Windows XP, Vista und Windows 7) Produktbeschreibung im Internet unter *[www.delock.de](http://www.delock.de/)* oder direkt über *[http://www.delock.de/produkte/gruppen/USB+Adapter/Delock\\_USB2\\_zu\\_Seriell\\_Adapter\\_61460.html](http://www.delock.de/produkte/gruppen/USB+Adapter/Delock_USB2_zu_Seriell_Adapter_61460.html)*

Dieser Artikel ist nicht über Siemens E D EA bestellbar. Bestellbar z.B. bei *[http://www.reichelt.de](http://www.reichelt.de/)* mit Bestellnummer: *DELOCK 61460*

## **Achtung bei V1/V2 Schutzgeräten!**

Da USB-Ports von DOS generell nicht unterstützt werden, können V1/V2-Schutzgeräte nicht mit DOS-DIGSI V2.8x, V2.9x und auch nicht im DOS-Fenster von DIGSI V3 über den USB-RS232- Adapter bedient werden.

Mit DIGSI 4 können die V1/V2-Schutzgeräte auch über den USB-RS232-Adapter bedient werden.

**Hinweis:** Dieser, und viele ähnliche Artikel, wurden über die Suche im Internet nach "USB RS232" in Suchmaschienen (z.B. Google) gefunden.

*Bitte überprüfen Sie vor dem Kauf die Aktualität dieser Angaben, da sich Änderungen der Bestell- und technischen Daten dieser Fremdprodukte unserer Kenntnis entziehen! Für diese Fremdprodukte übernehmen wir keine Garantie, Gewährleistung oder Haftung.* 

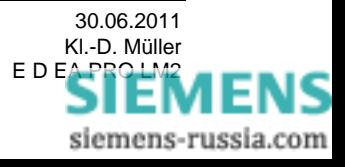